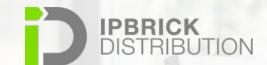

**>>>** 

Usage guide for the demonstration platforms of the IPBRICK MAGIC WALL solutions

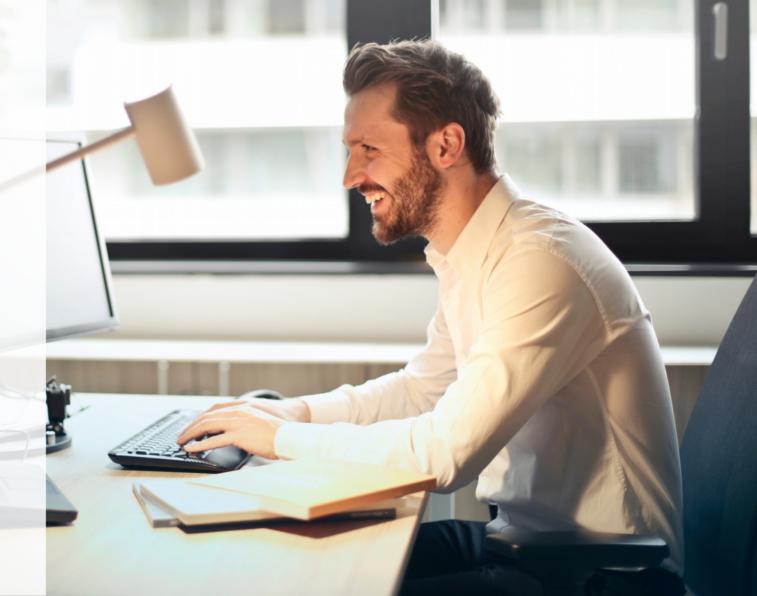

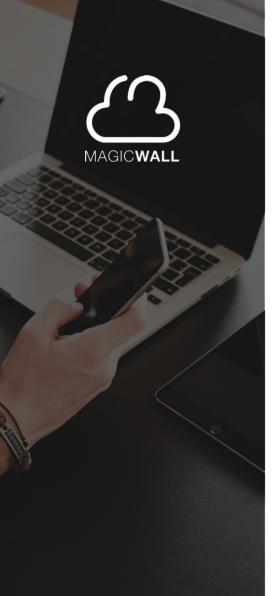

The demonstrations of the IPBRICK solutions allow you to test the solutions that integrate the IPBRICK MAGIC Wall

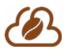

IPBRICK.CAFE - Enterprise Social Network

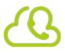

IPBRICK.UCoIP - Unified Communications over IP

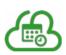

**IPBRICK.MAIL –** Email and Collaborative Tools

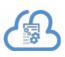

**iPortalDoc** – Document and Process Management

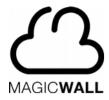

You can ask for a test account to test the solutions of IPBRICK through the websites of IPBRICK or iPortalDoc, by filling the available forms, or you can simply send an email to marketing@ipbrickdi.com with the request in question.

#### **Instructions**

- 1. Access to the websites of IPBRICK www.ipbrick.com or iPortalDoc www.iportaldoc.pt/en
- **2.** Select the tab of the solution that you wish to test
- **3.** Click on the button "Ask for a test account"
- **4.** Fill the form
- **5.** Wait for the email with the instructions to access

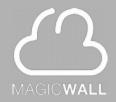

# How to access the demonstration platform

After receiving an email with the access credentials, you must follow the instructions provided in the email. Please watch the small video that accompanies the email.

The access is made via **https://cafe.ucoip.net**, regardless of the solution you wish to test.

#### **Watch videos**

- **▶** IPBRICK.CAFE + iPortalDoc
- **▶** IPBRICK.CAFE + IPBRICK.MAIL
- **▶** IPBRICK.CAFE + IPBRICK.UCoIP
- ▶ IPBRICK.TIPS

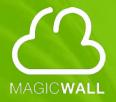

Available videos on the IPBRICK Solutions

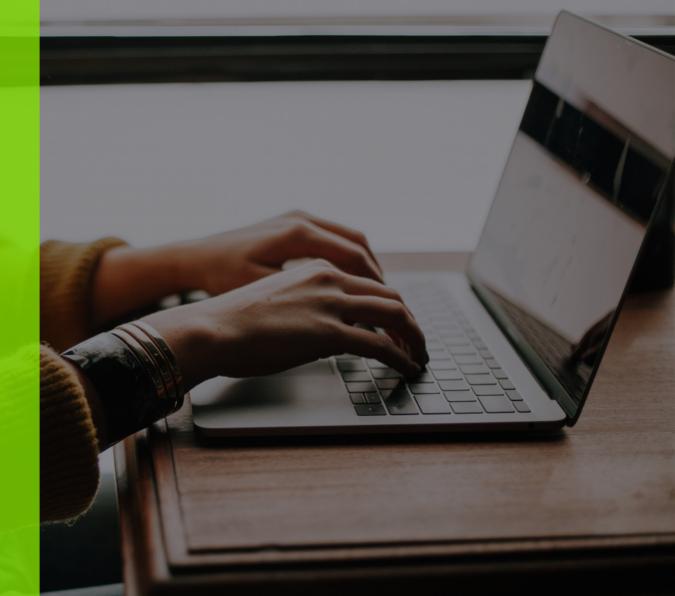

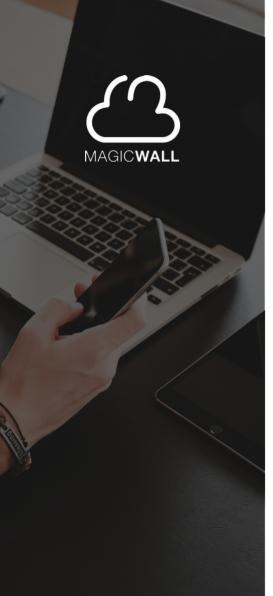

#### **IPBRICK Magic Wall -** Enterprise Communications Solutions

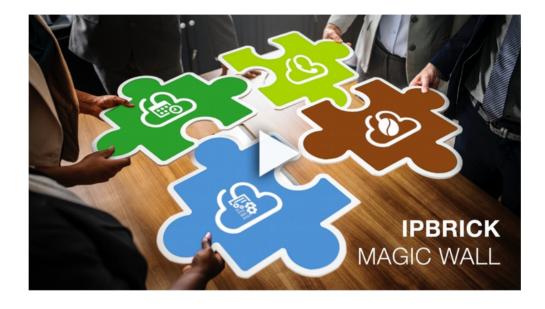

With IPBRICK Magic Wall your company may have solutions that cover: Enterprise Social Network, Document Management and Processes, Unified Communications and Email & Groupware, with a high level of integration.

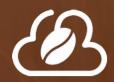

**IPBRICK.CAFE** 

The Enterprise Social Network, integrated with the Unified Communications (voice, video, email and professional chat), is the access door to all IPBRICK applications.

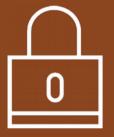

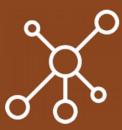

#### **IPBRICK.CAFE**

It's a **private** and **secure** space that helps companies reduce the number of emails (received and sent), since it allows them to **exchange** ideas, discuss **projects** or even **make joint decisions** through the social area available in the main interface of the solution.

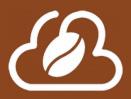

#### **IPBRICK.CAFE**

To watch more videos, consult the IPBRICK.CAFE playlist on IPBRICK YouTube channel.

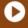

**Watch Video Presentation** 

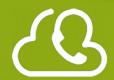

**IPBRICK.UCoIP** 

IPBRICK.UCoIP is a Unified Communications center, that has no limit of users or phone extensions, and operates in Private Cloud.

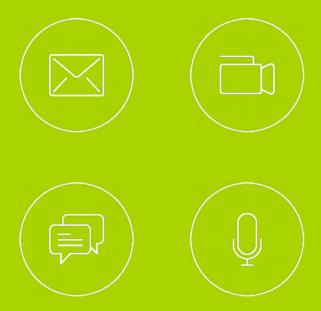

#### **IPBRICK.UCoIP**

Voice, Videoconference and Professional Chat, duly integrated with Email, it is capable to use the Email address as a common address (UCoIP address) to easily communicate through the communication channels available. It also provides a UCoIP page that allows any user, who is external to the organization, whether it's a partner or client, to contact you through Voice, Video, Email and Professional Chat.

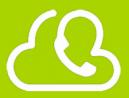

## **IPBRICK.UCoIP – Unified Communications**

To watch more videos, consult the IPBRICK.UCoIP playlist on IPBRICK YouTube channel.

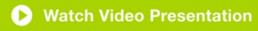

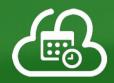

## **IPBRICK.MAIL**

The Email and Collaborative **Tools** solution of IPBRICK ensures you a secure access and an effective management of the email account as well as of contacts, calendars, tasks and notes.

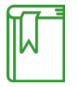

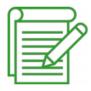

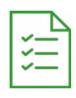

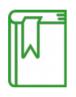

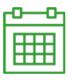

#### **IPBRICK.MAIL**

It's also important to stand out the **integration** of the **email** solution with the **Document and Process Management.** 

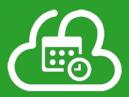

#### **IPBRICK.MAIL – Email and Collaborative Tools**

To watch more videos, consult the IPBRICK.MAIL playlist on IPBRICK YouTube channel.

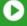

Watch Video Presentation

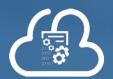

**iPortalDoc** 

iPortalDoc is a Document and Process Management system with workflows, that operates On-premises and in Private Cloud.

#### **iPortalDoc**

It's the only **Document Management** solution that integrates, natively, with a Unified Communications Center, that allows Calls, Emails and Chat Conversations to be recorded in the Document Management and to be associated to documents/processes to which they relate, being available for consultation at any time.

It is prepared to help all types of companies and institutions with the management of their work processes: Correspondence, Financial, Human Resources, Commercial, Marketing, Legal and others.

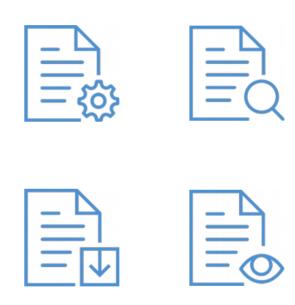

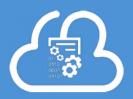

#### **iPortalDoc – Document and Process Management**

iPortalDoc training videos here.

To watch more videos, consult the iPortalDoc playlist on IPBRICK YouTube channel.

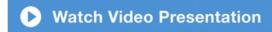

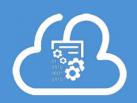

# iPortalDoc – Document and Process Management

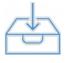

Correspondence

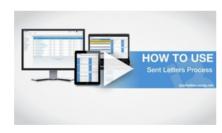

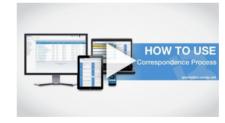

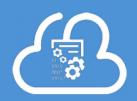

# iPortalDoc – Document and Process Management

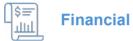

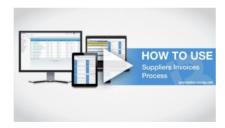

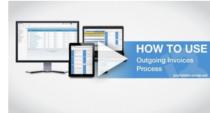

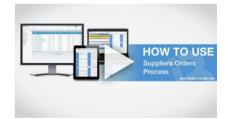

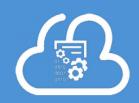

# iPortalDoc – Document and Process Management

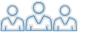

**Human Resources** 

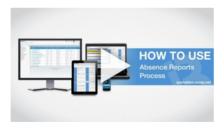

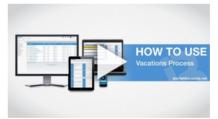

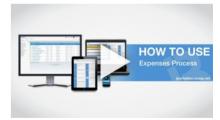

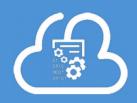

# iPortalDoc – Document and Process Management

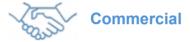

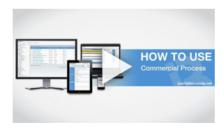

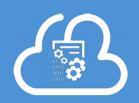

# **iPortalDoc – Document and Process Management**

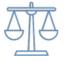

Legal

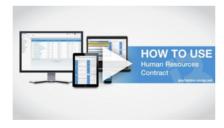

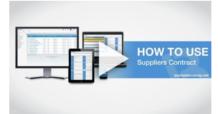

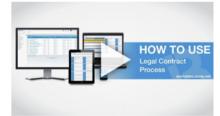